# **АННОТАЦИЯ РАБОЧЕЙ ПРОГРАММЫ ДИСЦИПЛИНЫ ПРИЕМ 2019 г. ФОРМА ОБУЧЕНИЯ очная**

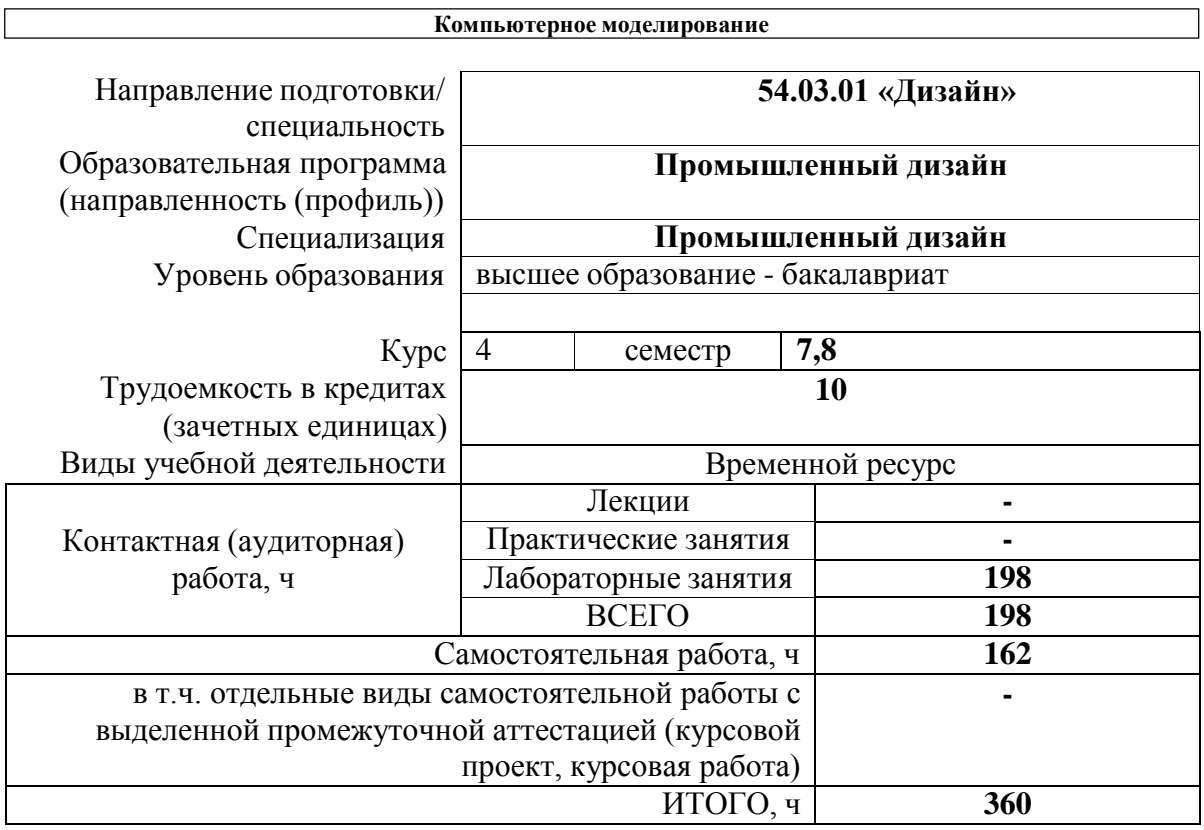

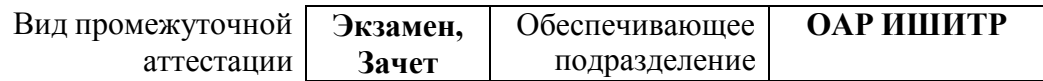

## 1. Цели освоения дисциплины

Целями освоения дисциплины является формирование у обучающихся определенного ООП (п. 5. Общей характеристики ООП) состава компетенций для подготовки к профессиональной деятельности.

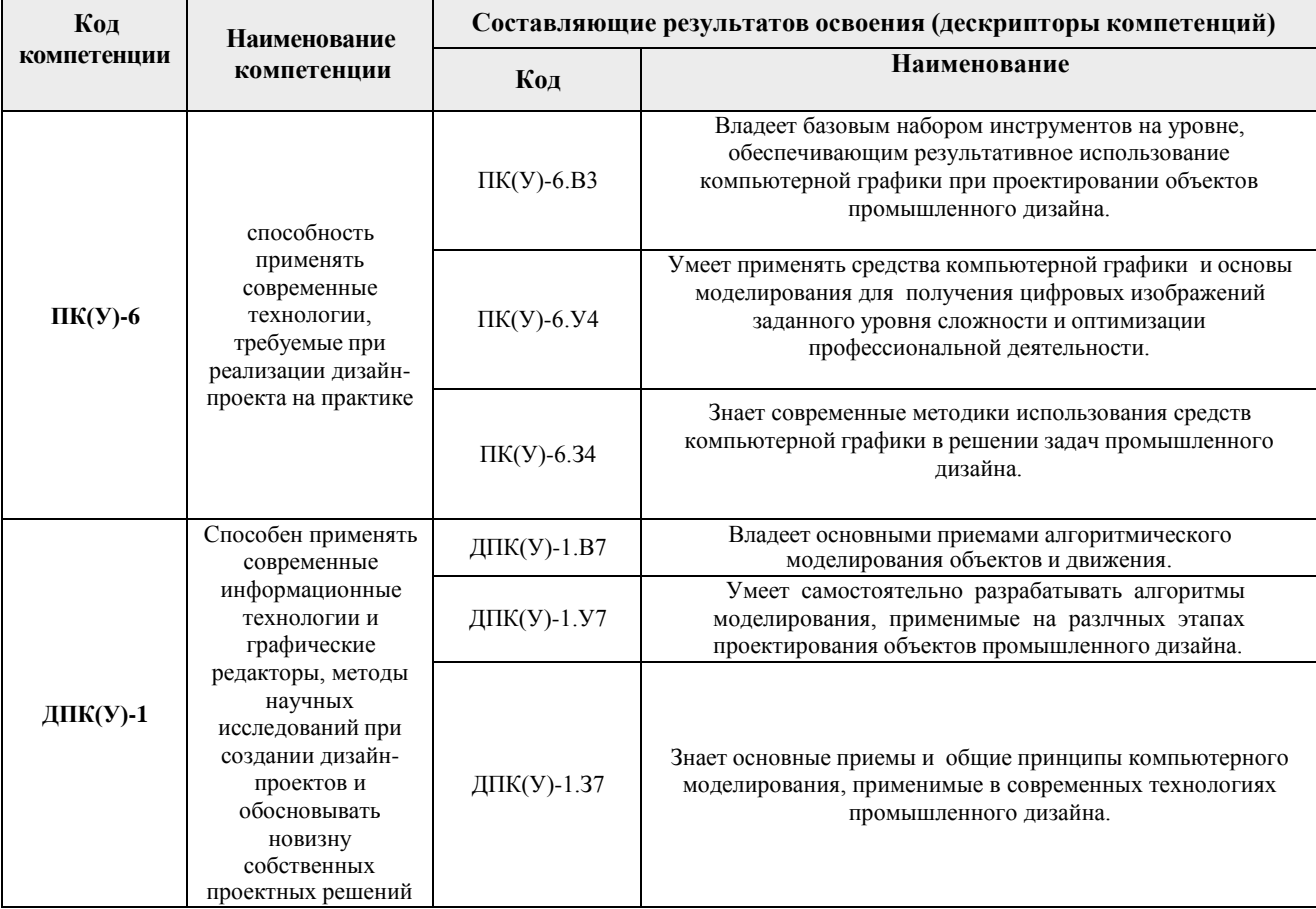

## 2. Планируемые результаты обучения по дисциплине

После успешного освоения дисциплины будут сформированы результаты обучения:

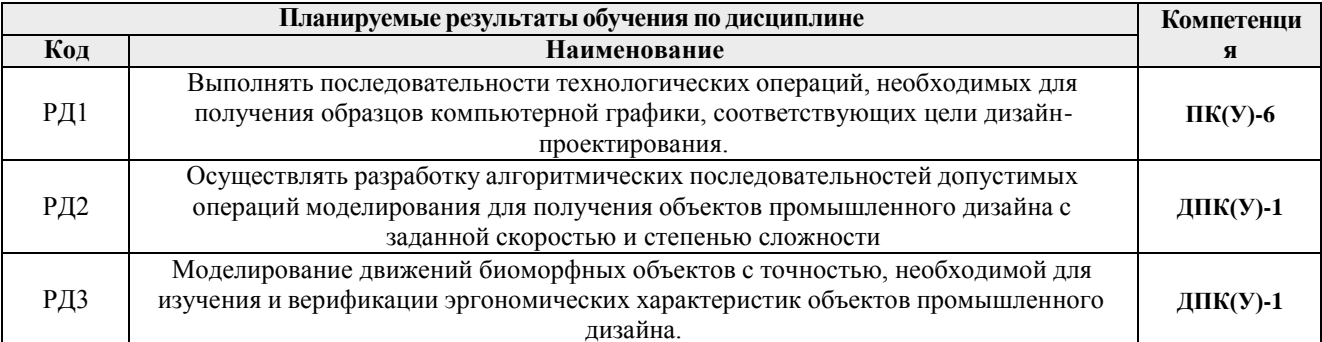

Оценочные мероприятия текущего контроля и промежуточной аттестации представлены в календарном рейтинг-плане дисциплины

### **3. Структура и содержание дисциплины**

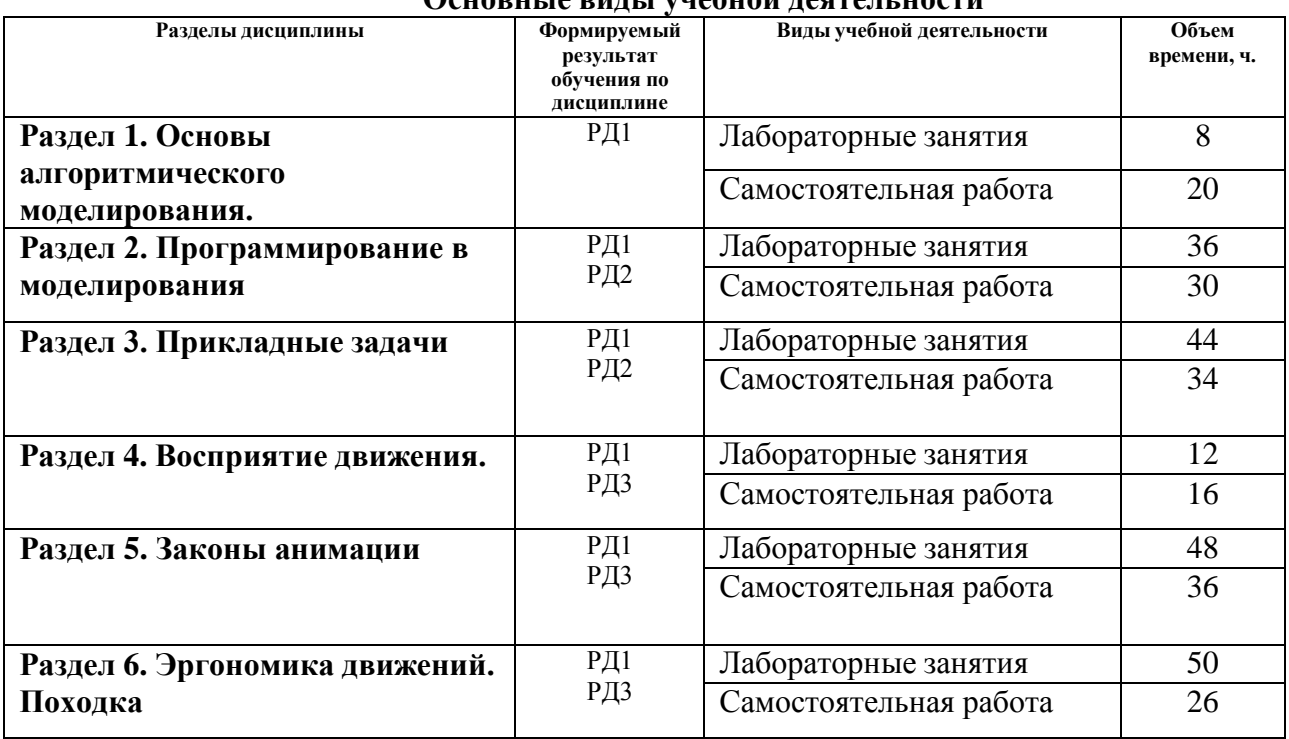

#### **Основные виды учебной деятельности**

#### **4. Учебно-методическое и информационное обеспечение дисциплины**

#### **4.1. Учебно-методическое обеспечение**

- 1. [Дёмин,](http://catalog.lib.tpu.ru/files/names/document/RU/TPU/pers/25389) А. Ю. Основы компьютерной графики : учебное пособие / А. Ю. Дёмин; Национальный исследовательский Томский политехнический университет (ТПУ). — Томск: Изд-во ТПУ, 2011.— URL: <https://www.lib.tpu.ru/fulltext2/m/2011/m424.pdf> (дата обращения 12.04.2019). — Режим доступа: из корпоративной сети ТПУ. — Текст : электронный.
- 2. Цифровые технологии в дизайне. История, теория, практика : учебник и практикум для вузов / под ред. А. Н. Лаврентьева. — 2-е изд., испр. и доп.. — Москва: Юрайт, 2019. — 208 с.: ил.. — Авторский учебник. — Библиогр.: с. 206-207.. — ISBN 978-5-534-07962-3. — URL:

<http://catalog.lib.tpu.ru/catalogue/simple/document/RU%5CTPU%5Cbook%5C376668> (дата обращения 12.04.2019).

## **Дополнительная литература**

- 1. Литвина, Татьяна Владимировна. Дизайн новых медиа : учебник для вузов / Т. В. Литвина; Московская государственная художественно-промышленная академия. — 2-е изд., испр. и доп.. — Москва: Юрайт, 2020. — 181 с.: ил.. — Высшее образование. — Библиогр.: с. 178-180.. — ISBN 978-5-534-10964-1. URL: <http://catalog.lib.tpu.ru/catalogue/simple/document/RU%5CTPU%5Cbook%5C376541> (дата обращения 12.04.2020).
- 2. Боресков, Алексей Викторович. Основы компьютерной графики : учебник и практикум для вузов / А. В. Боресков, Е. В. Шикин; Московский государственный университет им. М. В. Ломоносова. — Москва: Юрайт, 2020. — 219 с.: ил.. — Высшее образование. — Библиогр.: с. 219.. — ISBN 978-5-534-13196-3. URL:

<http://catalog.lib.tpu.ru/catalogue/simple/document/RU%5CTPU%5Cbook%5C376542> (дата обращения 12.04.2020).

### **4.2. Информационное и программное обеспечение**

Internet-ресурсы (в т.ч. в среде LMS MOODLE и др. образовательные и библиотечные ресурсы):

- 1. Электронно-библиотечная система «Лань» <https://e.lanbook.com/>
- 2. Электронно-библиотечная система «Юрайт» <https://urait.ru/>
- 3. Электронно-библиотечная система «ZNANIUM.COM» <https://new.znanium.com/>

Лицензионное программное обеспечение (в соответствии с **Перечнем лицензионного программного обеспечения ТПУ)**:

Удаленный рабочий стол с программным обеспечением [https://appserver01.main.tpu.ru/RDWeb/Pages/ru-RU/Default.aspx;](https://appserver01.main.tpu.ru/RDWeb/Pages/ru-RU/Default.aspx)

7-Zip; Adobe Acrobat Reader DC; Adobe Flash Player; Far Manager; Google Chrome; Microsoft Office 2007 Standard Russian Academic; Document Foundation LibreOffice; Autodesk 3ds Max 2020 Education

Полный перечень лицензионного программного обеспечения находится по ссылке (сетевой ресурс vap.tpu.ru.)